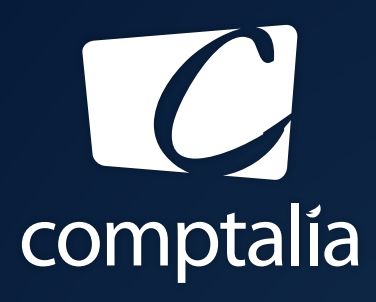

1<sup>ÈRE</sup> ÉCOLE EN LIGNE DES FORMATIONS **COMPTABLES** 

Comptabilité-Finance, Gestion, Ressources Humaines et Juridique

CONSULTEZ GRATUITEMENT

LES CORRIGÉS **DCG 2019**

sur WWW.COMPTALIA.COM

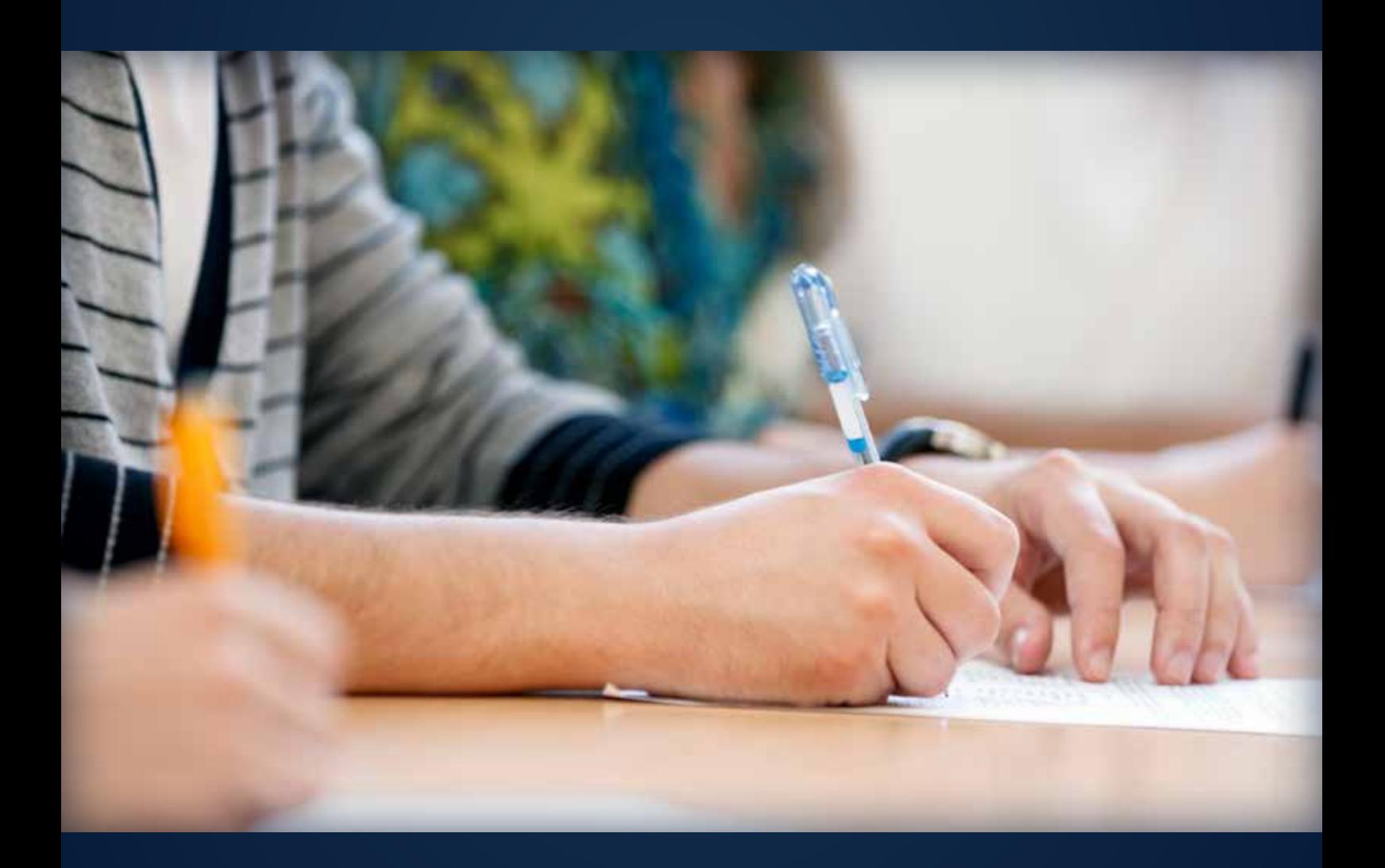

COMPTALIA, L'É(OLE QUI EN FAIT + POUR VOTRE RÉUSSITE!

CORRIGÉ INDICATIF

# RÉUSSISSEZ VOTRE FORMATION AVEC COMPTALIA

L'école de référence des filières Comptabilité-Finance et Gestion, **vous forme en ligne** pour obtenir un diplôme, un titre professionnel reconnu et pour développer vos compétences.

# **DCG**

Le diplôme d'État de référence en Comptabilité et Gestion, de niveau Licence.

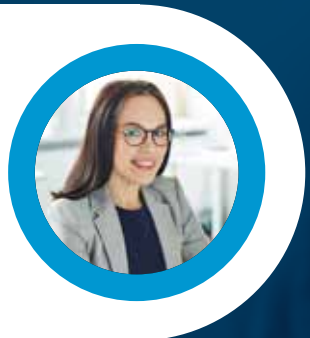

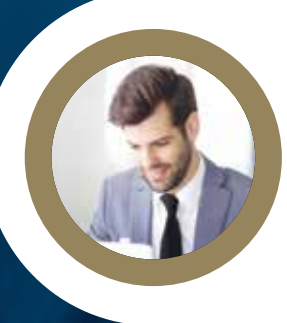

# **DSCG**

Niveau Master de la filière Expertise-Comptable et passage obligatoire pour tout Expert-Comptable.

**ICENCE** 

# **BACHELOR COMPTABILITÉ FINANCE D'ENTREPRISE**

Il débouche sur le titre professionnel Collaborateur Comptable et Financier de niveau II (BAC+3). En 9 à 18 mois.

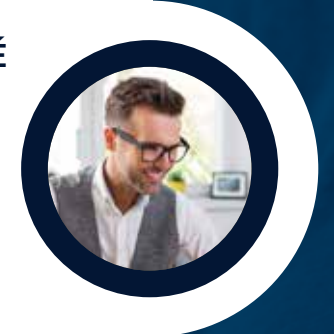

# **À DÉCOUVRIR AUSSI**

Bachelor Social-Paie, Bachelor Ressources Humaines, MBA Ressources Humaines, MBA Comptabilité et Finance d'entreprise...

FORMATION EN LIGNE - INSCRIPTIONS TOUTE L'ANNÉE

DEMANDEZ NOTRE CATALOGUE AU 01 74 888 000

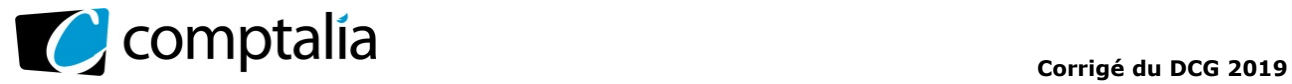

# **SESSION 2019**

# **UE 6 – FINANCE D'ENTREPRISE**

Durée de l'épreuve : 3 heures – Coefficient : 1

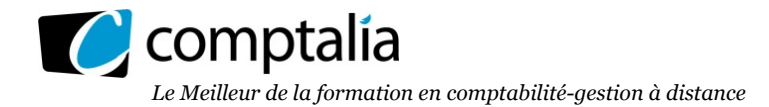

# **SESSION 2019**

# **UE 6 - FINANCE D'ENTREPRISE**

## **DURÉE de l'épreuve : 3 heures - COEFFICIENT : 1**

Document autorisé : a**ucun** 

Matériel autorisé : l'usage de tout modèle de calculatrice, avec ou sans modèle examen est autorisé.

Document remis au candidat :

#### **Le sujet comporte 14 pages numérotées de 1/14 à 14/14, dont une annexe à rendre.**

Il vous est demandé de vérifier que le sujet est complet dès sa mise à votre disposition.

#### *Le sujet se présente sous la forme de 3 dossiers indépendants*

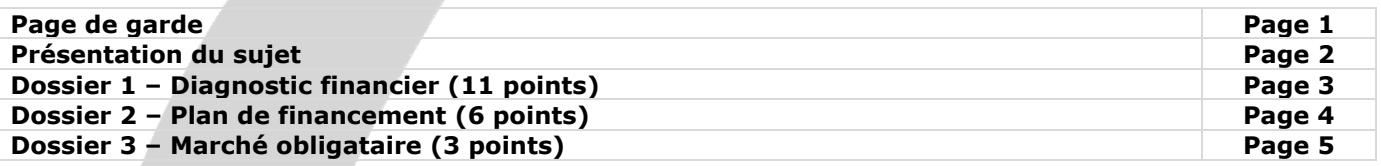

*Le sujet comporte les annexes suivantes* 

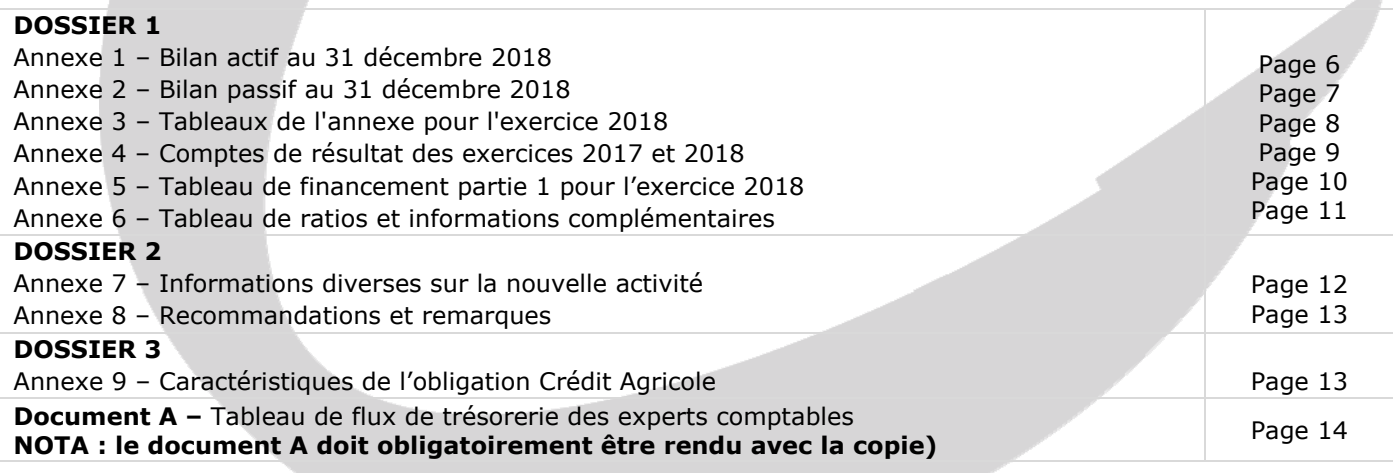

#### **AVERTISSEMENT**

**Si le texte du sujet, de ses questions ou de ses annexes vous conduit à formuler une ou plusieurs hypothèses, il vous est demandé de la (ou les) mentionner explicitement dans votre copie.** 

> Il vous est demandé d'apporter un soin particulier à la présentation de votre copie. Toute information calculée devra être justifiée.

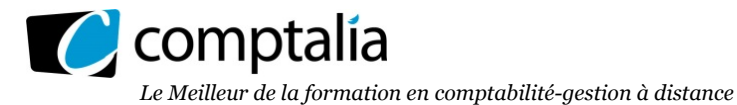

# **SUJET**

# **DOSSIER 1 – DIAGNOSTIC FINANCIER (11 points)**

La société AGROMETAL est une société anonyme implantée depuis 15 ans dans le centre Bretagne. Son activité principale est la conception et la fabrication d'outillage et de pièces spécifiques pour l'industrie agroalimentaire. Le chiffre d'affaires est en constante augmentation et les perspectives sont plutôt bonnes. La société a dégagé des pertes sur les exercices 2016 et 2017.

En 2018, elle a investi dans une machine plus performante. L'activité est de nouveau bénéficiaire, en revanche la trésorerie est devenue négative, ce qui interpelle beaucoup le directeur de la société.

Il vous est demandé d'établir un diagnostic financier de l'entreprise afin de tenter d'expliquer cette apparente contradiction.

L'exercice comptable correspond à l'année civile et le taux de TVA appliqué est de 20 %.

#### **Travail à faire**

*À l'aide des annexes 1 à 6* 

- **1. Rappeler l'utilité de la partie I du tableau de financement dans le cadre de l'élaboration du diagnostic financier.**
- **2. Retrouver les montants figurant dans l'annexe 5 (partie 1 du tableau de financement) relatifs aux éléments suivants : la CAF pour 26 681 €, l'acquisition d'immobilisations corporelles pour 63 400 € et le remboursement des dettes financières pour 15 608 €.**
- **3. Expliquer brièvement pourquoi la connaissance et la maîtrise de l'évolution du BFRE sont essentielles pour éviter les problèmes de trésorerie.**
- **4. Rappeler la signification des ratios suivants (rentabilité économique avant impôt, capacité de remboursement des dettes financières et durée du crédit clients) et procéder à leurs calculs, pour l'entreprise AGROMETAL pour l'exercice 2018.**
- **5. Après avoir rappelé l'objectif essentiel d'un tableau de flux de trésorerie, compléter le tableau de flux de trésorerie de l'ordre des experts comptables (option 2) pour 2018 (document A à rendre avec la copie).**
- **6. À l'aide de vos réponses aux questions précédentes ainsi que de l'ensemble des documents annexés, réaliser un diagnostic financier d'une page environ. Ce diagnostic abordera les notions suivantes : profitabilité et rentabilité, politique d'investissement, politique de financement, structure financière et trésorerie.**

# **DOSSIER 2 – Plan de financement (6 points)**

Yann-Fanch et Gurvan sont deux frères d'une famille commerçante de Concarneau. Le premier est devenu ingénieur dans les travaux publics et le second a obtenu un diplôme d'expert-comptable.

Après des années de travail dans des entreprises de la région rennaise et parisienne, ils décident de revenir dans le sud de la Bretagne et de créer « KOWC-130 », une société pour fabriquer et commercialiser des briques de chanvre. Un mélange de chanvre et de chaux permet après un moulage à froid et un séchage à l'air libre de fabriquer ces briques.

Elles ont leur utilisation dans la construction neuve ainsi que dans l'isolation intérieure et extérieure de constructions existantes.

Malgré un prix plus élevé, ces briques sont, par rapport aux produits traditionnels, d'une capacité d'isolation plus performante et d'une grande facilité de mise en œuvre. D'autre part, la fabrication, l'utilisation et le recyclage ont un impact très faible sur l'environnement.

Pour le chanvre, les agriculteurs de la région fourniront l'entreprise. Pour les autres matières, l'approvisionnement se fera auprès des fournisseurs traditionnels.

Les ventes se feront auprès des grands distributeurs de la région, ainsi qu'auprès des artisans et des particuliers.

*À l'aide des annexes 7 et 8* 

#### **Travail à faire**

- **1. Exposer les deux objectifs principaux de l'élaboration d'un plan de financement lors de la création d'une nouvelle activité ?**
- **2. Présenter le tableau d'amortissement de l'emprunt pour les 4 premières années. Les calculs doivent être arrondis à l'euro le plus proche.**
- **3. Retrouver par le calcul la CAF prévisionnelle pour l'exercice 2020 figurant en annexe 8. Présenter, dans un tableau, le calcul des variations de BFR sur les 4 années 2020 à 2023.**
- **4. Présenter le plan de financement sur les 4 années 2020 à 2023. Scinder l'année 2020 en début 2020 et fin 2020.**
- **5. Après avoir commenté brièvement le plan de financement obtenu, proposer trois solutions qui permettraient de résoudre le problème rencontré.**

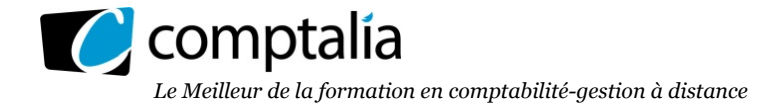

# **DOSSIER 3 – Marché obligataire (3 points)**

La société Ardes souhaite consacrer une partie de ses liquidités à l'acquisition de titres obligataires.

Parmi la sélection de titres qu'elle a faite, elle vise particulièrement l'acquisition d'obligations émises par le Crédit-Agricole. Elle vous présente les données relatives à ce placement en annexe 9.

## **Travail à faire**

**1. Citer deux risques inhérents à la détention d'une obligation.** 

- **2. Rappeler la formule permettant de déterminer le prix d'achat de l'obligation et déterminer ce dernier pour l'obligation du Crédit Agricole pour un achat en date du 15/05/2019.**
- **3. Apprécier l'évolution du cours de cette obligation depuis l'émission.**
- **4. Expliquer l'intérêt pour un investisseur d'insérer au sein de son portefeuille de titres actions des valeurs obligataires à taux fixe.**

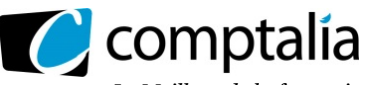

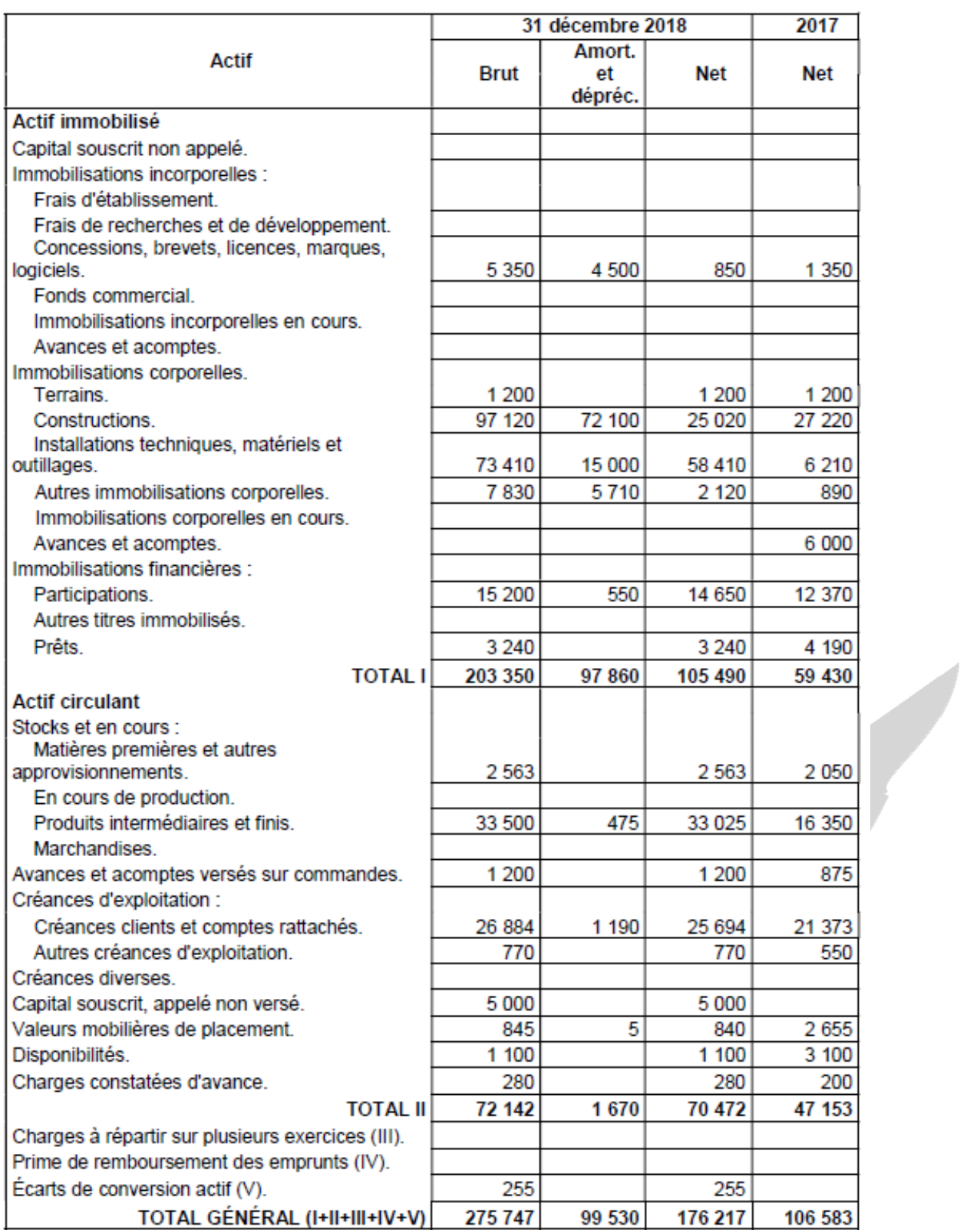

# **Annexe 1 - Bilan actif au 31 décembre 2018**

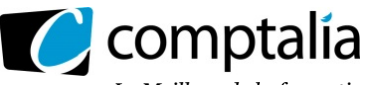

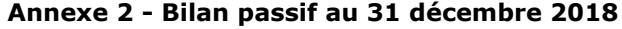

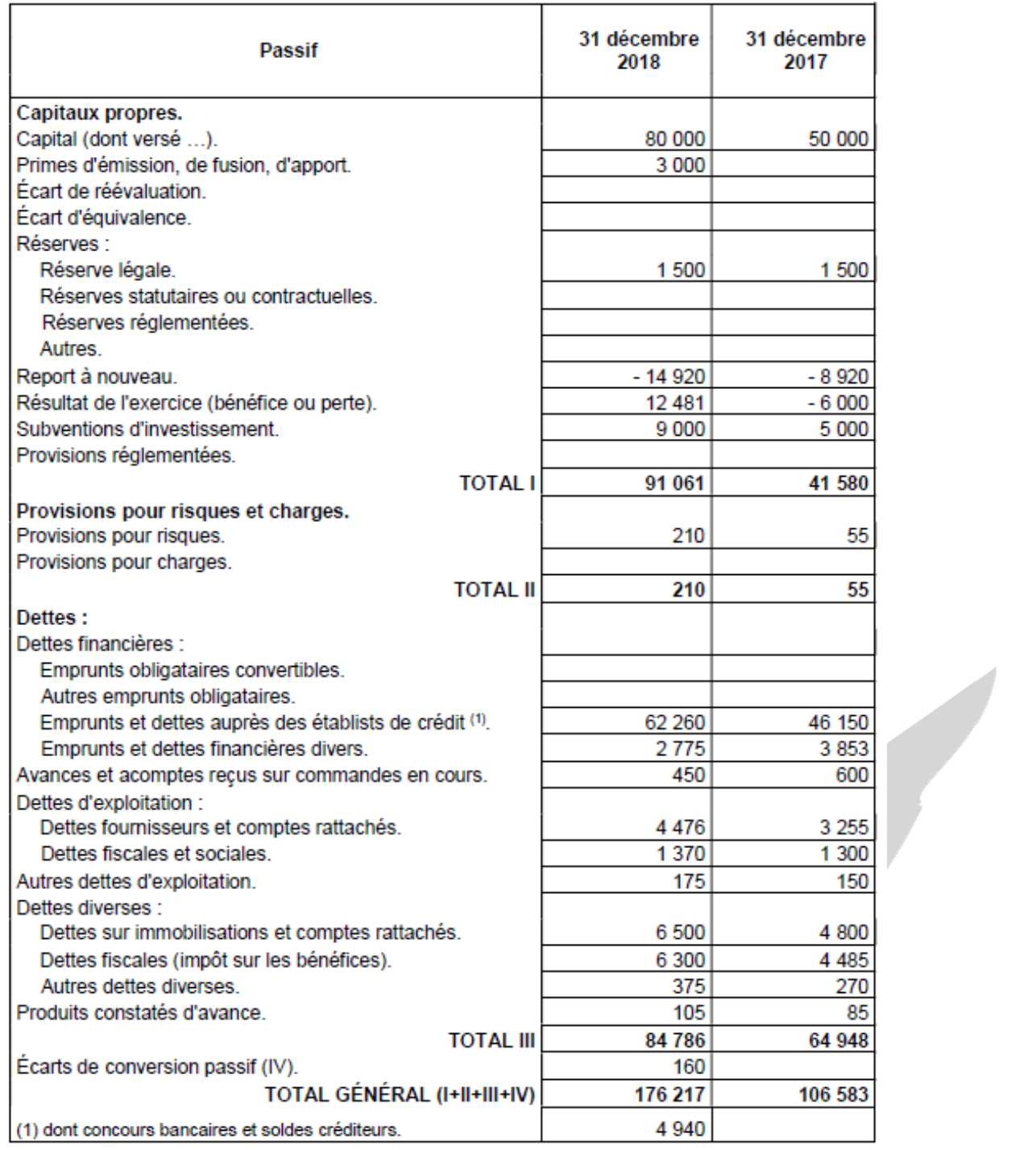

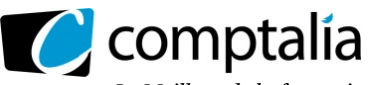

# **Annexe 3 - Tableaux de l'annexe**

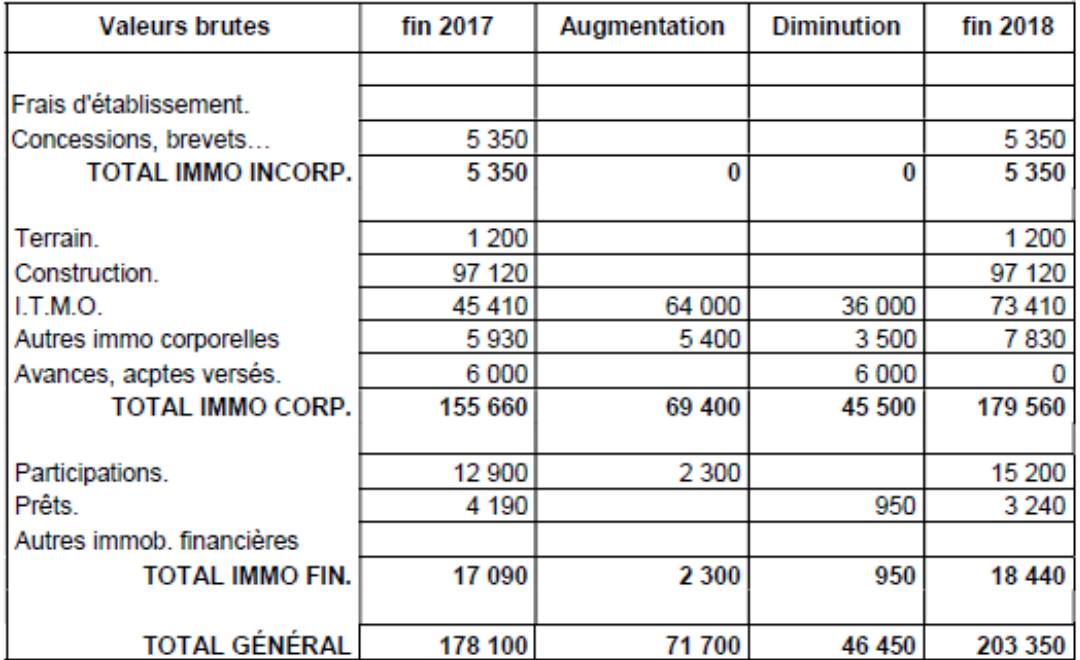

#### **Tableau des amortissements**

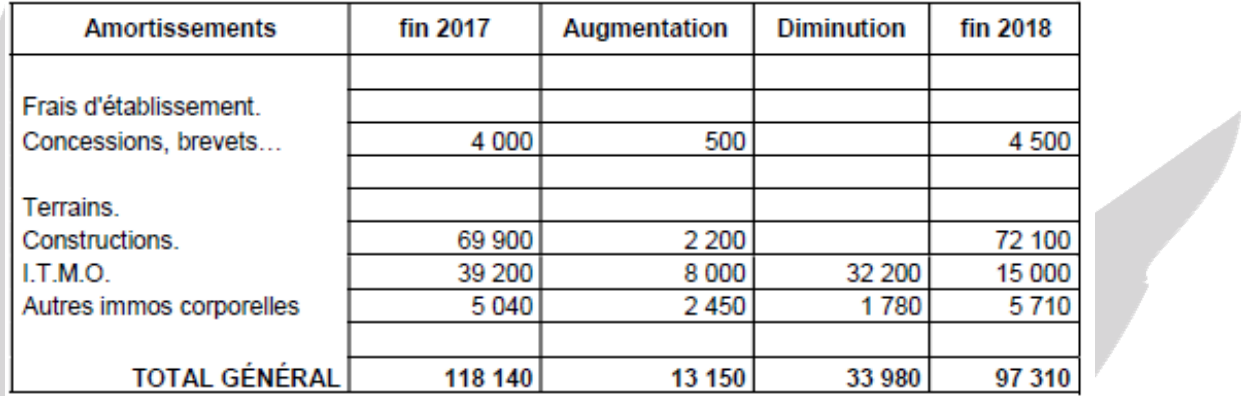

# Tableau des dépréciations et provisions

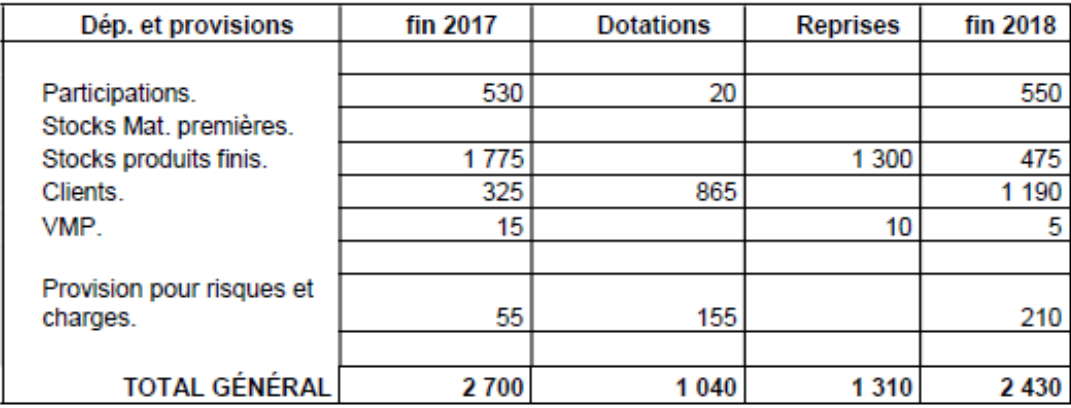

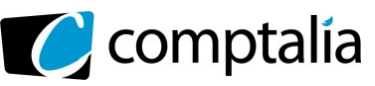

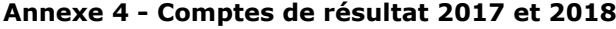

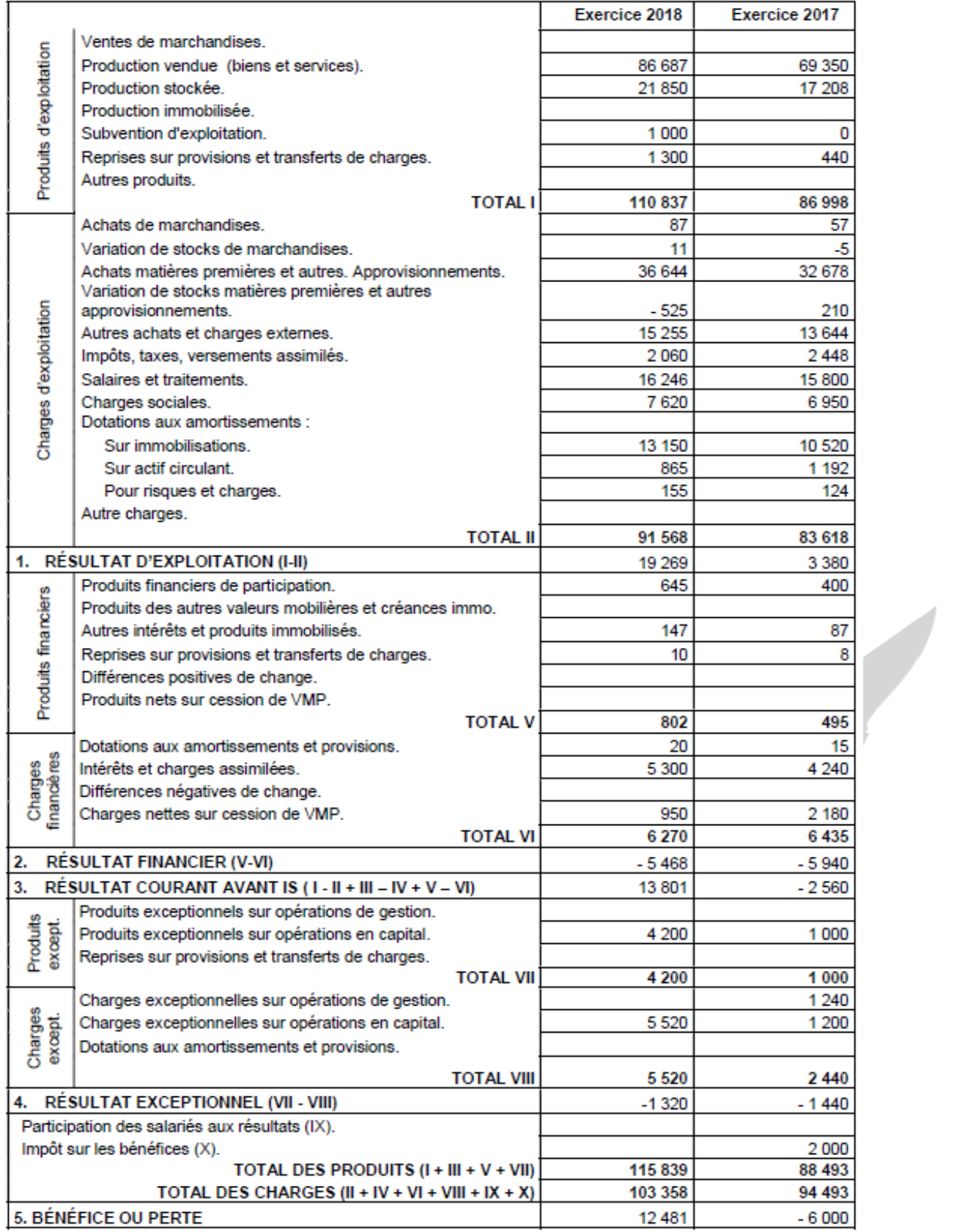

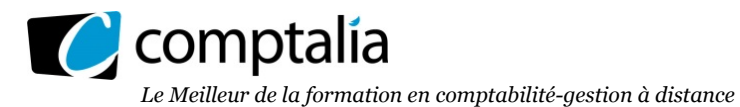

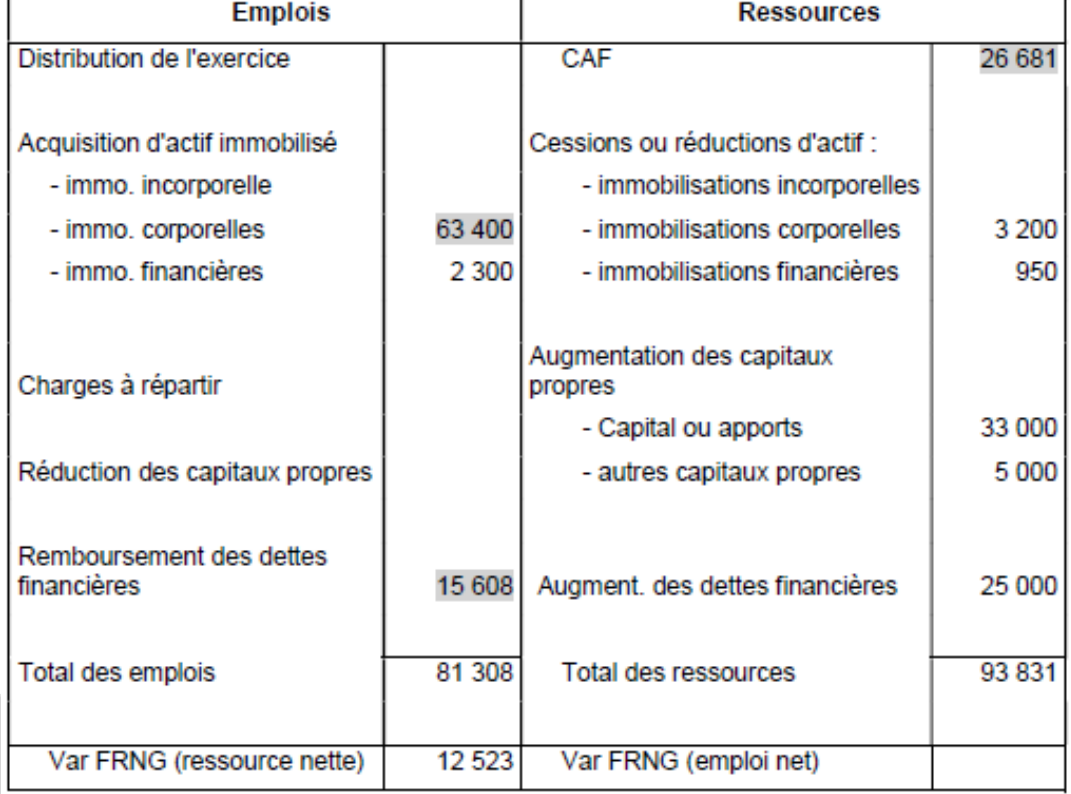

# **Annexe 5 - Tableau de financement - partie 1 – exercice 2018**

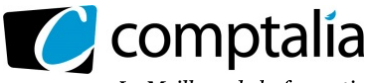

#### **Annexe 6 - Tableau de ratios et informations complémentaires**

# **Tableau de ratios**

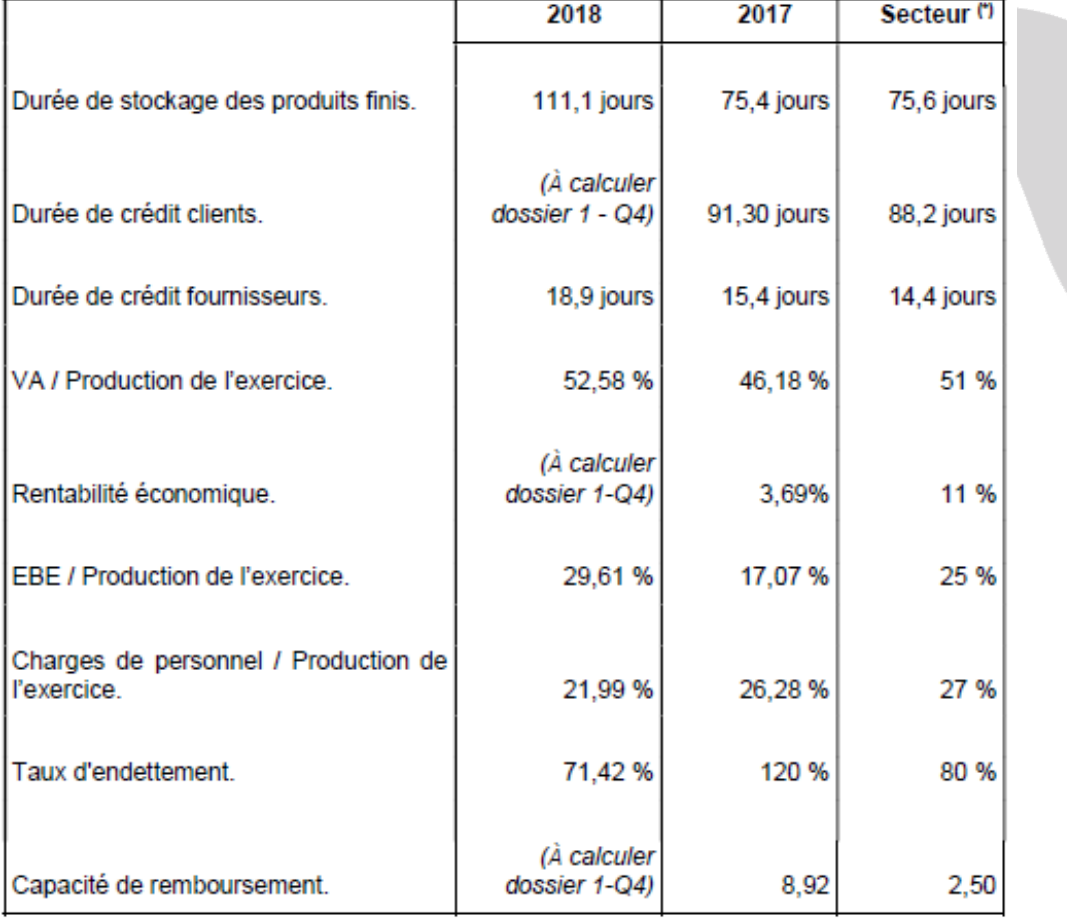

(\*) Il s'agit de moyennes constatées pour les entreprises travaillant dans le même secteur d'activité.

# **Informations complémentaires**

Les intérêts courus sur les emprunts et dettes sont de 2 400 € pour 2017 et de 3 100 € pour 2018.

Les écarts de conversion actif concernent les créances clients. Les écarts de conversion passif concernent les dettes fournisseurs.

En 2018, l'entreprise a contracté un nouvel emprunt de 25 000 €.

Les charges constatées d'avance ainsi que les produits constatés d'avance concernent des opérations liées à l'exploitation.

On négligera l'impôt sur les cessions d'immobilisations.

Les VMP sont facilement mobilisables. Elles sont intégrées dans les éléments de trésorerie.

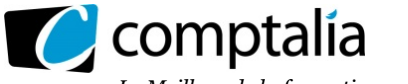

# **Annexe 7 - Informations diverses sur la société KOWC-130**

#### **Investissements nécessaires.**

- Un terrain de deux hectares acquis 6 000  $\epsilon$ .
- Des constructions pour 170 000 €. Elles sont amorties sur 20 ans en linéaire.
- Des machines pour 850 000 € amorties en linéaire sur 10 ans.

#### **Conditions et prévisions de ventes.**

Toutes les ventes se font par conditionnement de 10 briques (4 m2 de surface). Le lot est facturé à 140 € pièce.

Une étude de marché a été réalisée qui permet de prévoir, avec une faible marge d'erreur, les ventes de lots pour les quatre prochaines années.

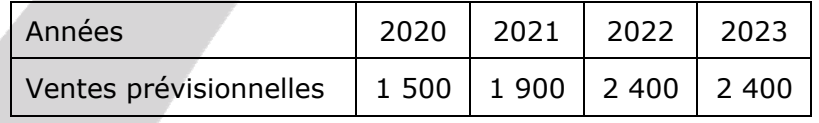

#### **Étude de coût**.

Le coût variable unitaire a été évalué à 40 € pour un lot. Par ailleurs, les charges fixes annuelles hors amortissements sont prévues à 76 500 €.

Le BFR normatif a été calculé. Il est de 54 jours de chiffre d'affaires.

#### **Les sources de financement.**

Les deux frères apportent à eux deux 500 000 € dès la création de l'activité.

Une subvention régionale pour création d'activité nouvelle de 150 000 € a été obtenue. Elle sera réintégrée au résultat en 10 ans par fractions égales.

Un emprunt bancaire de 400 000 € sur 8 ans. Le remboursement se fait par annuités constantes au taux de 5 %.

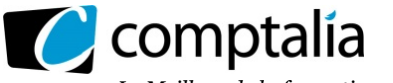

# **Annexe 8 - Recommandations et remarques.**

#### **Calcul des CAF.**

Le taux de l'IS est de 33 1/3 %.

En cas de résultat négatif, le montant de l'IS sera nul. Par simplification, on ne tiendra pas compte d'un possible report en avant des déficits. L'IS nul d'une année n'a pas de conséquence sur l'IS des années suivantes.

#### **Les CAF prévisionnelles sont les suivantes** :

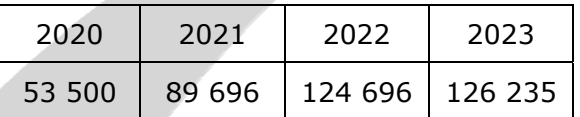

#### **Élaboration du plan de financement**.

Les apports, l'emprunt, la subvention, les investissements et la variation de BFR se réalisent en début de 2020. Tous les autres mouvements se réalisent en fin d'année. Il convient donc, pour l'élaboration du plan de financement, de distinguer le début 2020 de la fin 2020.

# - Valeur nominale : 1000 € Prix émission : 990 € Prix de remboursement : 1020 € - Obligation à taux fixe Taux d'intérêt : 2,5 % - Date émission : 31/03/2017 Date de remboursement : 31/03/2022 - Date de versement des coupons : 31 mars de chaque année - Date de versement du dernier coupon : 31/03/2019 - Cotation en date du 15/05/2019 : 98 %

#### **Annexe 9 - Caractéristiques de l'obligation - Crédit Agricole**

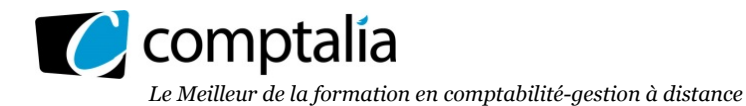

# **Document A - Tableau de flux de trésorerie (option 2) de l'OEC (à rendre avec la copie)**

# **Tableau de flux de trésorerie de l'OEC (option 2)**

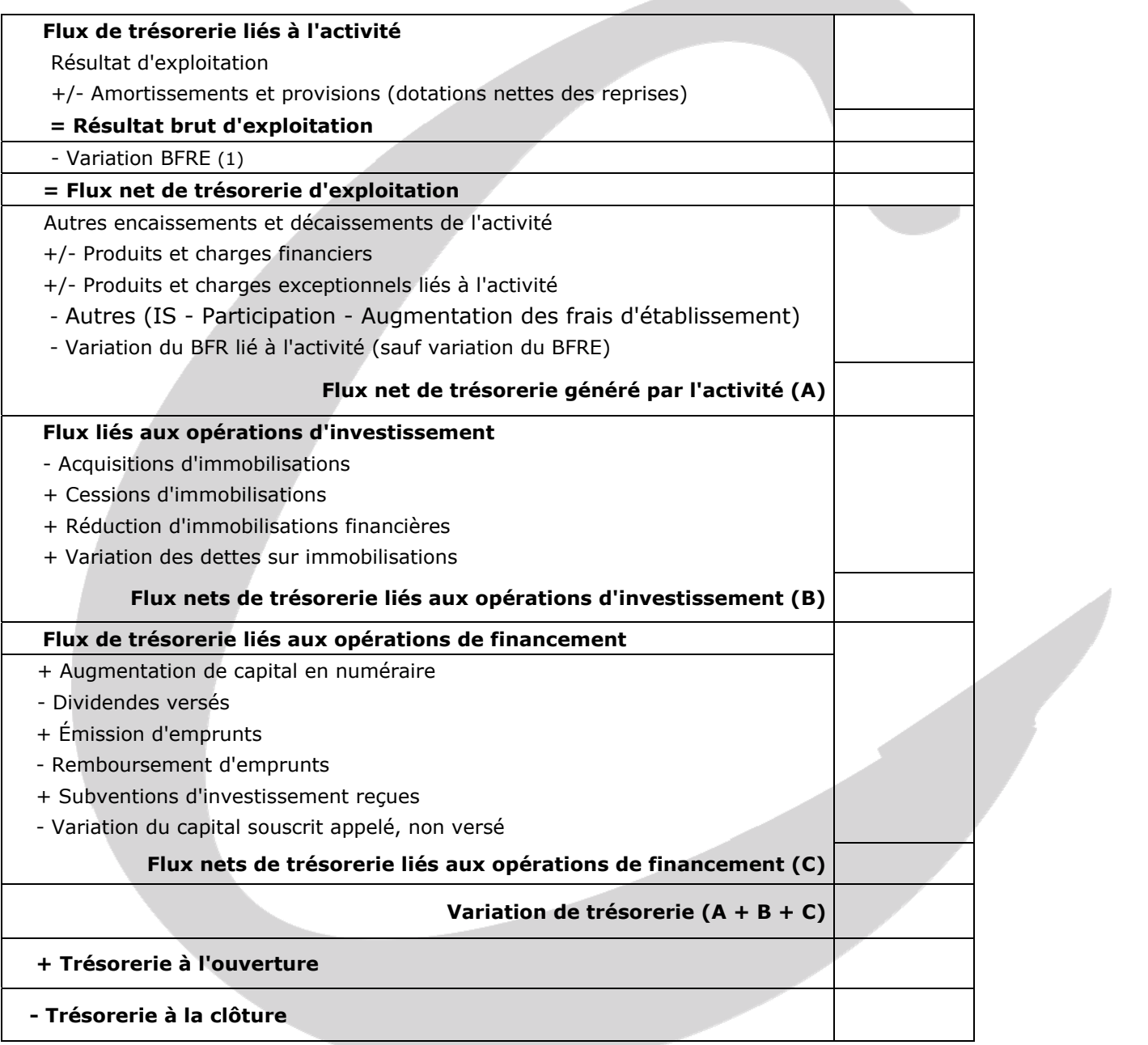

1) À l'exclusion des dépréciations sur actif circulant

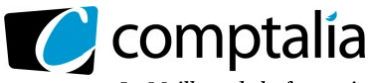

# **Proposition de correction**

#### **Remarque préalable**.

Le corrigé proposé par Comptalia est plus détaillé que ce que l'on est en droit d'attendre d'un candidat dans le temps imparti pour chaque épreuve.

À titre pédagogique le corrigé comporte donc parfois des rappels de cours, non exigés et non exigibles dans le traitement du sujet.

# **DOSSIER 1 – DIAGNOSTIC FINANCIER (11 points)**

#### **1. Rappeler l'utilité de la partie 1 du tableau de financement dans le cadre de l'élaboration du diagnostic financier**.

Le tableau de financement du PCG est un exemple de tableau de flux de fonds. Ce tableau est un état de synthèse qui retrace la façon dont l'entreprise, au cours d'un exercice, a pu faire face à ses besoins par les ressources dont elle a disposé.

Il renvoie à la notion d'équilibre financier de l'analyse fonctionnelle. La construction de ce tableau est donc centrée sur la variation du fonds de roulement net global (FRNG). Il indique les variations des emplois et des ressource stables sur un exercice.

Le tableau s'appuie sur une conception patrimoniale de l'entreprise et permet de dire si l'entreprise respecte les "grands équilibres financiers" : le FRNG doit être suffisant pour financer entièrement le BFR. Dans le cas contraire il y a détérioration de la trésorerie. En effet, la variation nette de trésorerie est présentée comme étant la différence entre la variation du FRNG et celle du BFR.

#### **2. Retrouver les montants de la CAF, de l'acquisition des immobilisations corporelles et du remboursement des dettes financières figurant dans l'annexe 5 (partie 1 du tableau de financement).**

# **2.1 Montant de la CAF**

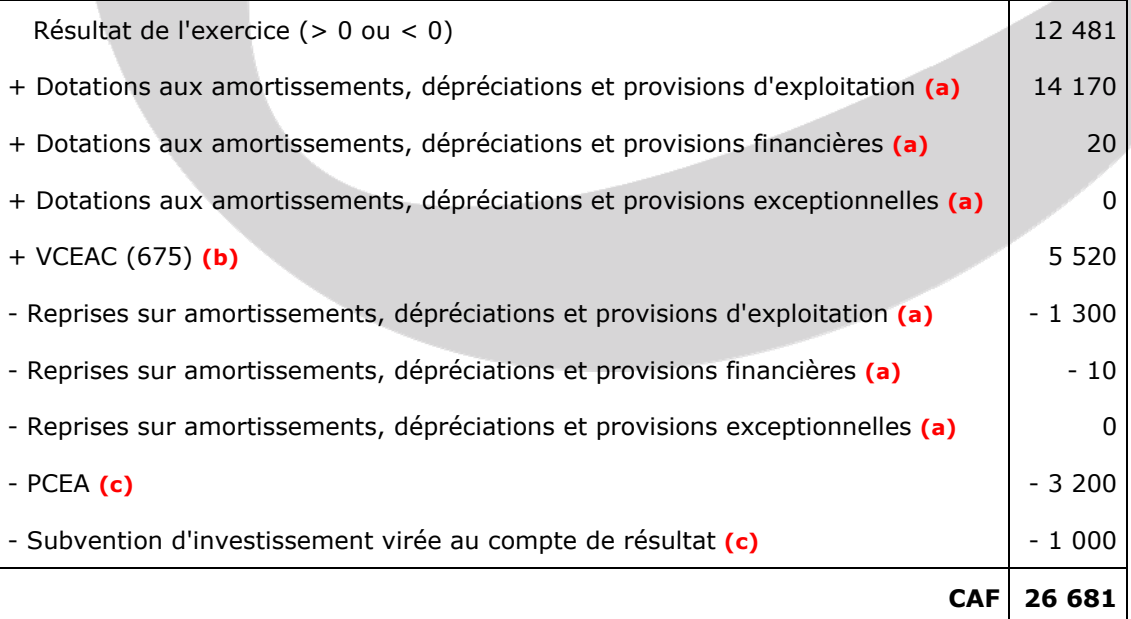

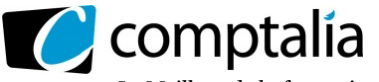

#### **(a)** => cf compte de résultat annexe 4.

**(b)** => Le compte "675" est inclus dans le poste "Charges exceptionnelles sur opérations en capital" du compte de résultat. Or, dans ce poste existe aussi potentiellement le compte 678 "Charges exceptionnelles diverses". Donc il faut savoir dissocier les 2 comptes avec certitude !

Si on dispose d'une "vraie" liasse fiscale (correctement remplie), le compte 675 est indiqué en renvoi en bas du compte de résultat (après le total général des produits). Dans le cas contraire (et c'est le cas ici) il faut donc retrouver le montant du compte 675.

#### **Comment retrouver le montant du compte 675 "VCEAC" à partir de la liasse fiscale, si on ne dispose pas du compte de résultat ?**

Valeur d'entrée des immobilisations cédées (ou disparues ou sinistrées ou mises au rebut) **\***

- La somme des amortissements cumulés à la date de cession *\****\***

 $=$  VCEAC

- **\*** => Total de la colonne "Diminution" du cadre B de la 2054 (Immobilisations) **SAUF** :
	- la diminution des prêts et autres immobilisations financières)
	- la diminution des immobilisations corporelles en cours
	- la diminution des avances et acomptes
- $=$  > 36 000 + 3 500 = 39 500
- **\*\*** => Cette information se trouve dans la colonne "Diminution" du cadre A de la 2055 (Amortissements).  $\Rightarrow$  Diminution = 33 980

#### **Conclusion**.

1) Montant du "675" VCEAC = 39 500 - 33 980 = 5 520

2) On s'aperçoit donc qu'il n'y avait pas ici dans le poste "Charges exceptionnelles sur opérations de capital" de compte 678 "Charges exceptionnelles diverses" mais c'était la seule solution pour en être certain !

#### **(c)** => **Rappe**l.

Le compte "775" est inclus dans le poste "Produits exceptionnels sur opérations en capital" du compte de résultat. Or, dans ce poste existe aussi potentiellement le compte 777 "Quote-part de subvention virée au compte de résultat" et le compte 678 "Produits exceptionnels divers". Or ici ce poste apparaît pour 4 200. Donc il faut savoir dissocier les trois comptes avec certitude !

#### **Comment retrouver le montant du 777** ?

# **1ère façon**

Cf. renvois en bas du compte de résultat (après le total général des produits) => Ce n'est pas le cas dans cet exercice => Aucune information !

#### **2ème façon**

- Cf. les renseignements en annexes (hors liasse fiscale).
- => Ce n'est pas le cas dans cet exercice => Aucune information !

#### **3ème façon**

Cf. les capitaux propres de N-1 et de N et vérifier si le poste de "Subventions d'investissements" existe !

Puis poser et résoudre l'équation suivante :

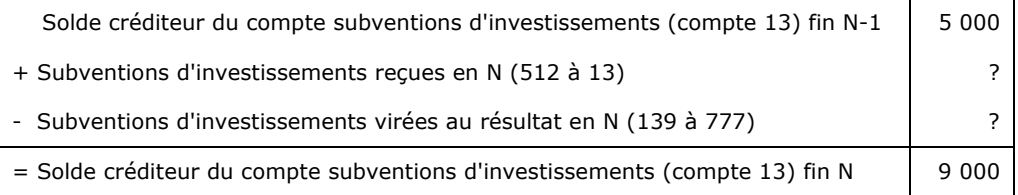

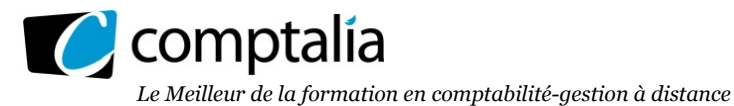

#### **Conséquence** :

Le compte 13 a donc varié de 4 000 (Augmentation - Diminution) **MAIS** comment savoir avec certitude le montant du 777 (la diminution) ?

Ici la seule façon de le savoir avec certitude était de consulter l'annexe 5 "Tableau de financement partie 1" qui donnait le montant du 775 (PCEA) dans le poste "Cessions d'immobilisations corporelles" : 3 200

Donc maintenant nous pouvons revenir à notre compte 777. En effet, en supposant que les produits exceptionnels divers n'existent pas (pas de compte 778) cela signifie mathématiquement que le compte 777 est de 1 000 => 4 200 - 3 200

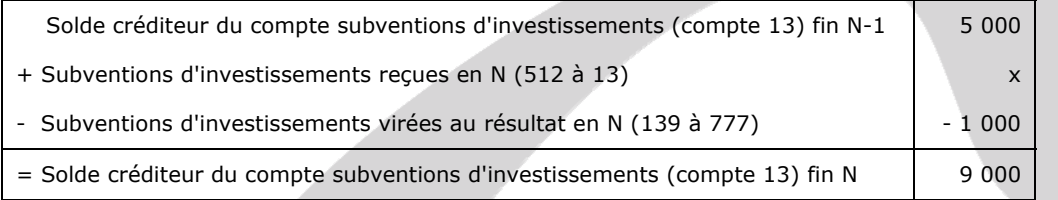

Donc le montant des subventions reçues (ceci nous servira dans le tableau des flux de trésorerie d l'OEC à remplir dans la question  $5$ ) = 9 000 + 1 000 - 5 000 = 5 000

#### **2.2 Montant des acquisitions d'immobilisations corporelles**

#### **Rappel du principe**

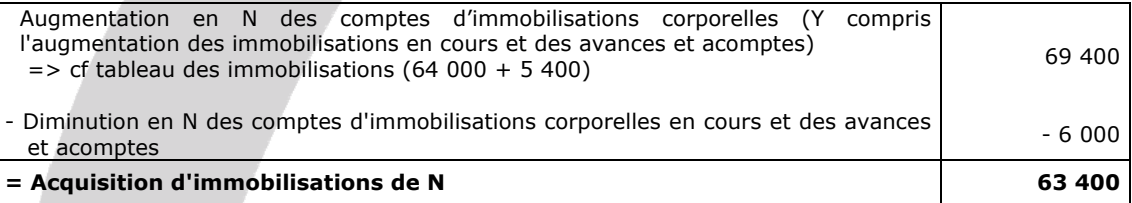

#### **2.3 Montant des remboursements de dettes financières**

#### **Remarque préalable**.

Théoriquement on doit raisonner séparément pour chaque poste d'emprunt du passif. En effet on ne doit pas compenser les augmentations et les diminutions d'un emprunt par un autre.

Or ici, séparer le raisonnement n'est pas possible compte tenu des informations dont nous disposons. En effet il existe au passif deux type d'emprunts "Emprunts auprès des établissements de crédit" et "Emprunts et dettes financières divers" mais concernant les "intérêts courus sur emprunts" (cf les informations complémentaires de l'annexe 6) nous ne savons pas avec certitude quel est l'emprunt concerné ni pour quel montant).

#### **Conclusion**.

Nous devons raisonner avec les deux postes d'emprunts en même temps !

#### **Rappel du principe.**

On résout le problème en deux étapes.

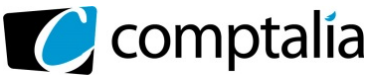

#### **1ère étape** - **Construction du tableau suivant** :

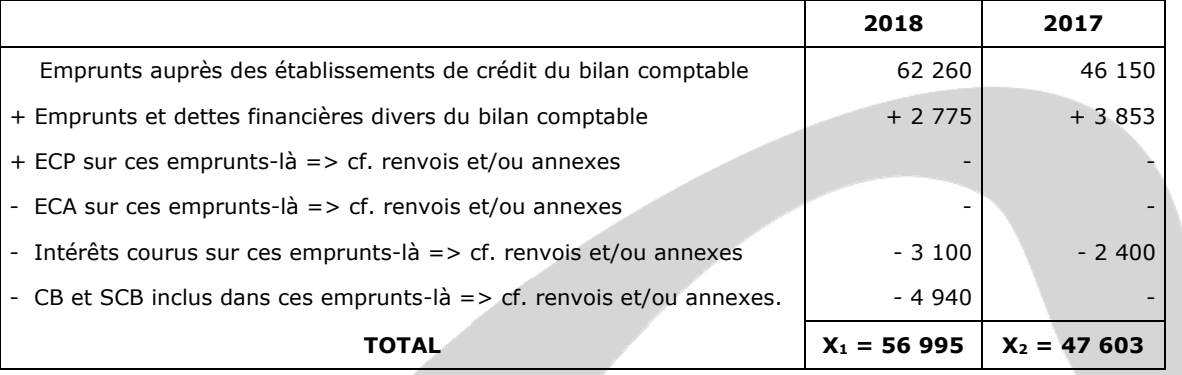

**2ème étape** - **On résout l'équation suivante** :

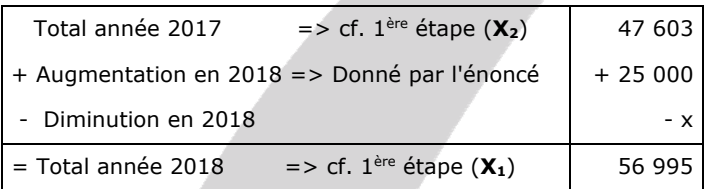

#### **Conséquence**.

 $=$   $>$   $- x = 56995 - 25000 - 47603$ 

 $=$  >  $- x = -15608$ 

 $=$   $\times$   $\times$  = 15 608

#### **3. Expliquer brièvement pourquoi la connaissance et la maitrise de l'évolution du BFRE sont essentielles pour éviter les problèmes de trésorerie.**

Une entreprise doit disposer en permanence des ressources suffisantes pour remplir ses engagements financiers (paiement des salaires, fournisseurs, charges sociales et fiscales…). Dans le cas contraire, elle serait déclarée en cessation de paiement et serait éventuellement liquidée.

Le BFR correspond d'une façon simple à la différence entre les stocks + les créances clients et les dettes fournisseurs + dettes fiscales et sociales.

Selon l'approche fonctionnelle, la trésorerie nette => TN = FRNG - BFR

Autrement dit, le BFR vient "assécher la trésorerie. Il est donc très important d'en suivre l'évolution.

**4. Rappeler la signification des ratios suivants (rentabilité économique avant impôt, capacité de remboursement des dettes financières et durée du crédit clients) et procéder à leurs calculs, pour l'entreprise AGROMETAL pour l'exercice 2018.** 

#### **4.1 Ratio de rentabilité économique avant impôt**

#### **Signification de ce ratio**

Le ratio de rentabilité économique avant impôt mesure la performance de l'entreprise indépendamment du mode de financement.

#### **Principe du calcul de ce ratio**.

Un résultat économique Taux rentabilité économique =

Moyens mis en oeuvre pour obtenir ce résultat économique

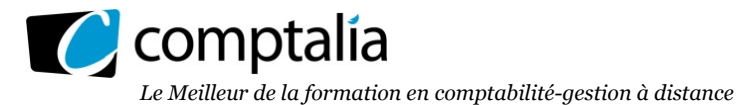

#### **Problème !**

Selon les auteurs (ou les énoncés) vous pourriez trouver les définitions suivantes du résultat économique : Résultat d'exploitation, EBE, Résultat économique net => (EBE – Amortissements d'exploitation)

Selon les auteurs (ou les énoncés) vous pourriez trouver les définitions suivantes des moyens mis en œuvre : total actif, total des immobilisations, capital économique (total actif immobilisé brut d'exploitation + BFRE), capitaux propres du bilan comptable + les emprunts du bilan comptable.

Ici l'énoncé ne donne aucune information claire sur la méthode à suivre. Toutefois l'annexe 6 donne les résultats pour l'année 2017, donc pour retrouver le résultat de 2017 et donc connaitre la méthode employée, il fallait potentiellement tester plusieurs solutions !

#### **Mode de calcul préconisé dans le cours de Comptalia.**

Si l'énoncé ne précise rien quant à la méthode à suivre, nous conseillons d'effectuer les calculs à partir du résultat d'exploitation et des "Capitaux propres du bilan comptable + Emprunts du bilan comptable".

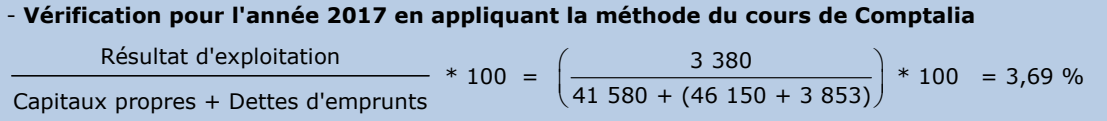

C'est le montant indiqué dans l'annexe 6, la méthode utilisée est donc celle-ci !

#### **Ratio de rentabilité économique avant impôt pour 2018**

Résultat d'exploitation Capitaux propres + Dettes d'emprunts  $= \left(\frac{19\ 269}{91\ 061 + (62\ 260 + 2\ 775)}\right) * 100 = 12,34\ 96$ 

#### **4.2 Ratio de capacité de remboursement des dettes financières**

#### **Signification de ce ratio**

Le résultat de ce ratio indique combien d'années mettrait l'entreprise, à rembourser l'ensemble de ses dettes à + 1 an, si elle utilisait la totalité de sa CAF pour cela.

#### **Principe du calcul de ce ratio**.

Il existe deux façons de calculer ce ratio, selon les auteurs ou les énoncés :

 $R = \frac{\text{Dettes à + 1 an}}{}$  $C\Delta F$ ou  $R = -$ Dettes  $\lambda + 1$  and

#### **Remarque**

La 1ère façon de calculer ce ratio devrait donner une valeur ≤ 3.

La 2ème façon de calculer ce ratio devrait donner une valeur ≥ 1/3.

Autrement dit, les établissements financiers "exigent" que les dettes financières soient remboursables en trois ans grâce à la CAF (si l'entreprise l'utilisait exclusivement à cela).

Ici l'énoncé ne donne aucune information sur la méthode à suivre. Toutefois le résultat de ce ratio pour 2017 étant de 8,82 il est probable que l'auteur ait utilisé la 1ère façon indiquée ci-dessus.

#### **Ratio de capacité de remboursement des dettes financières pour 2018**

#### **Remarque**

Du montant des emprunts et dettes financières telles qu'elles apparaissent dans le bilan comptable, il faut retirer les concours bancaires et soldes créditeurs qui sont des dettes à court terme et non à long terme.

$$
R = \frac{62\ 260 + 2\ 775 - 4\ 940}{26\ 681} = 2,25
$$

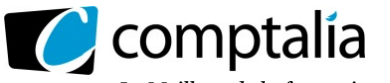

# **4.3 Ratio de la durée des crédits clients**

#### **Signification de ce ratio**

Comme son nom l'indique, le crédit client correspond tout simplement au délai de paiement accordé par une entreprise à ses clients.

#### **Principe du calcul de ce ratio**.

Délai clients  $=$   $\Big\{$  Créances clients et comptes rattachés  $\left(\frac{\text{Créances clients et comptes rattachés}}{\text{Chiffre d'affaires net TTC}}\right) * 360$ 

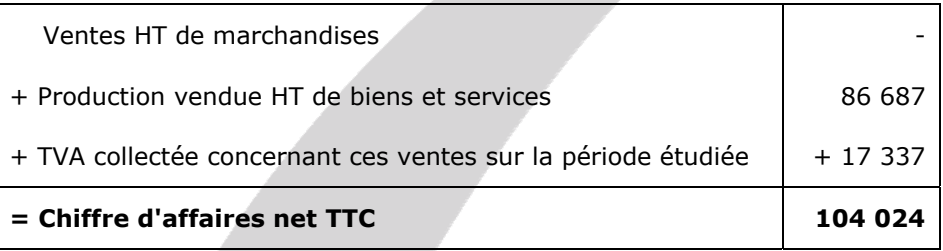

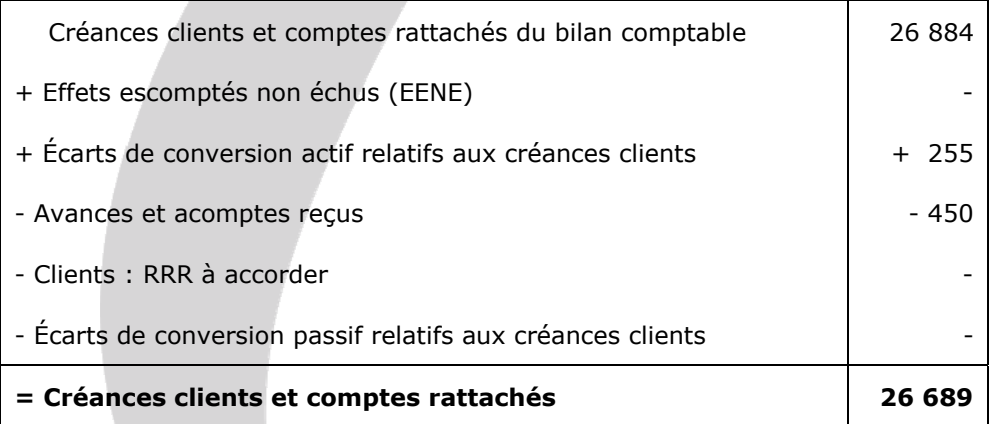

**Délai de règlement des clients** =  $\frac{26689}{ }$  \* 360 104 024 = **92,36 jours** 

#### **5. Après avoir rappelé l'objectif essentiel d'un tableau de flux de trésorerie, compléter le tableau de flux de trésorerie de l'ordre des experts comptables (option 2) pour 2018.**

#### **5.1 Objectif essentiel d'un tableau de flux de trésorerie**

L'objectif essentiel d'un tableau des flux de trésorerie est d'expliquer l'origine de la variation de la trésorerie sur l'exercice en séparant clairement l'activité, l'investissement et le financement.

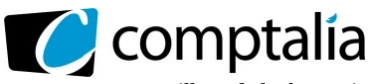

# **5.2 Tableau de flux de trésorerie de l'ordre des experts comptables (option 2)**

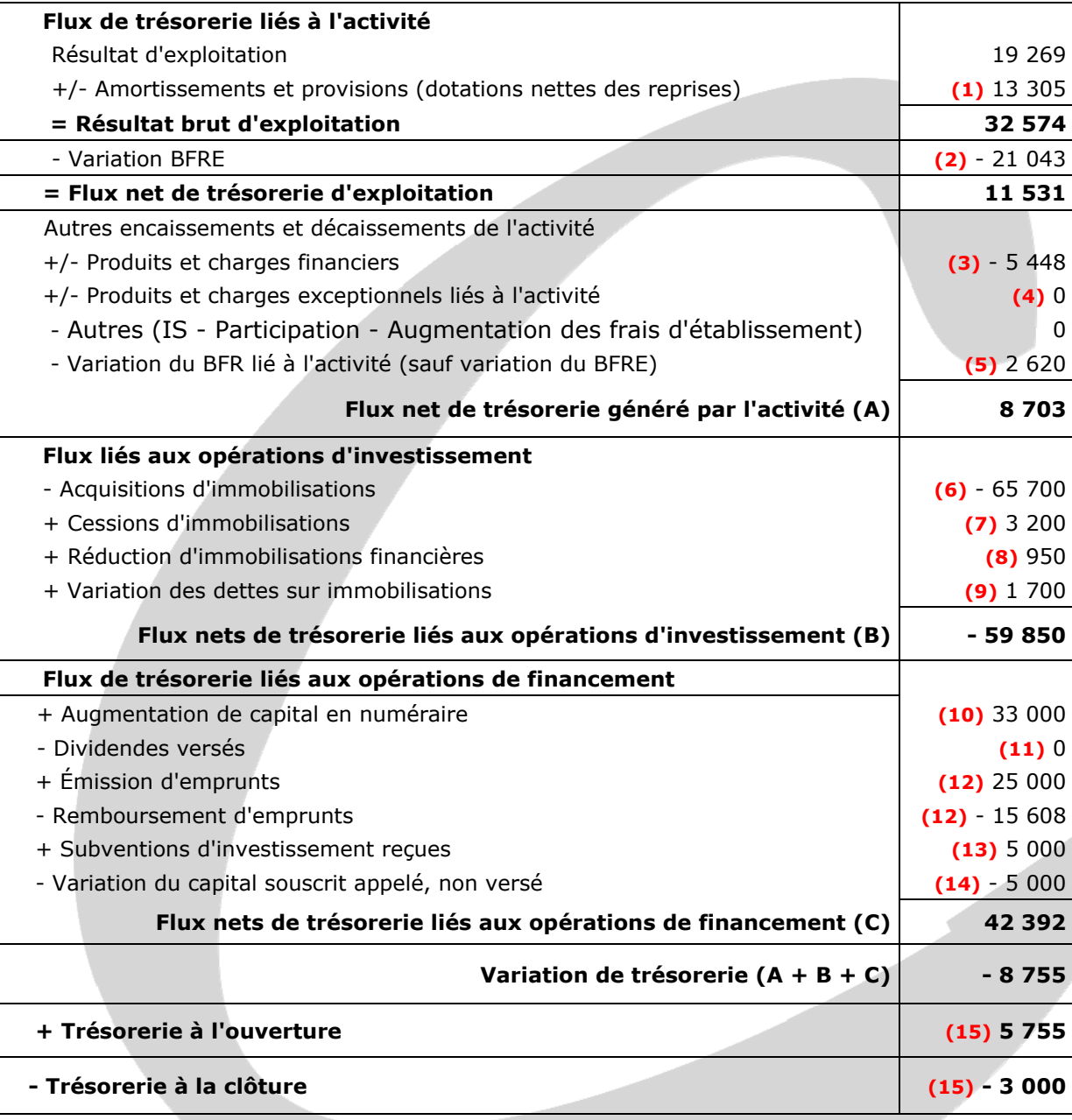

**(1)** 

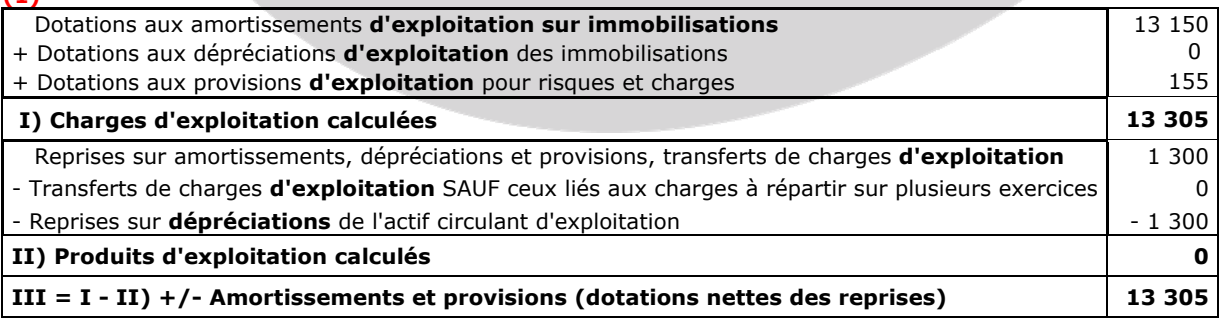

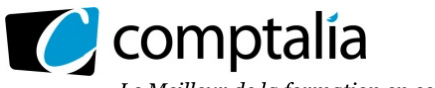

**(2)**

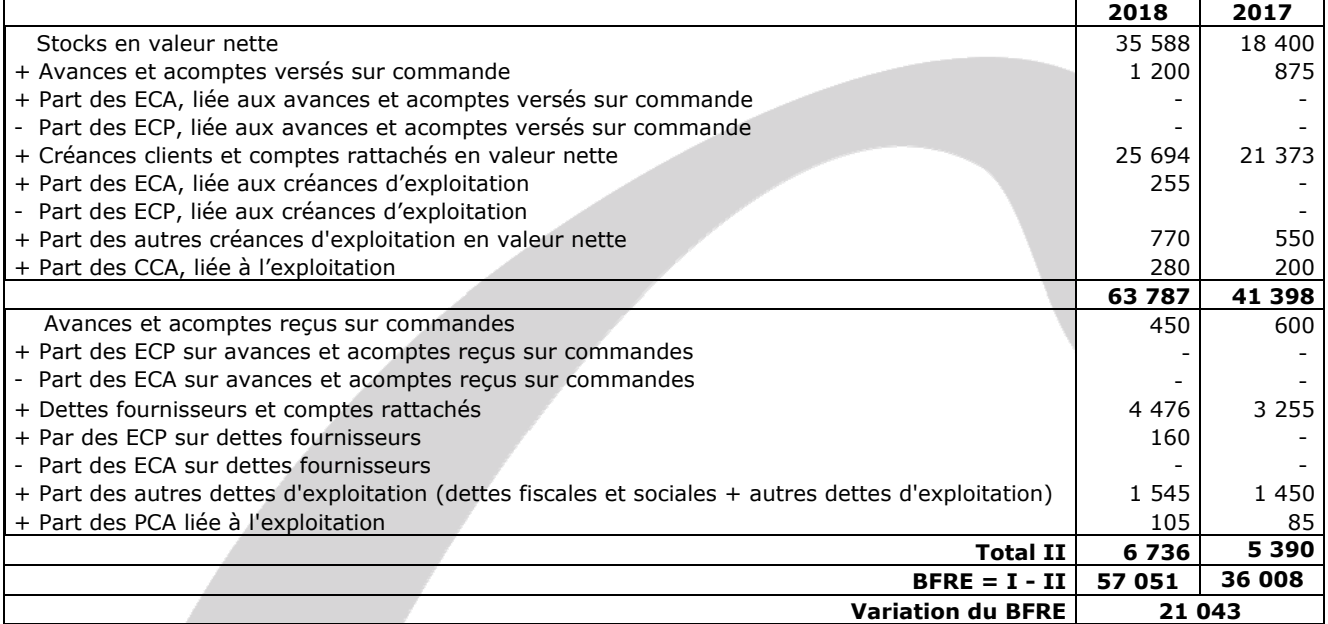

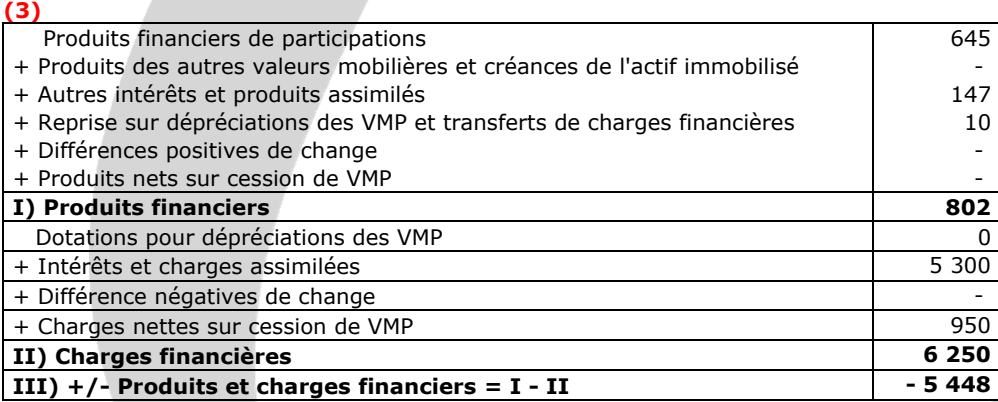

#### **(4)**

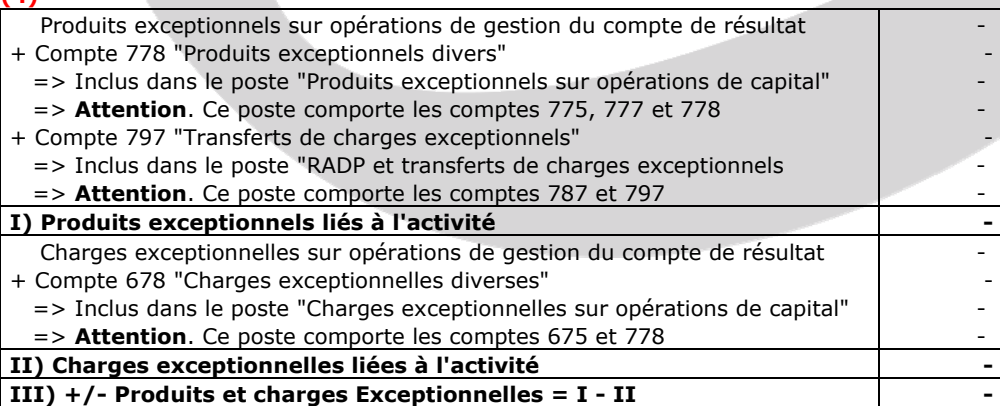

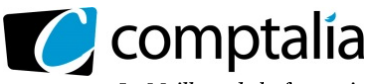

**(5)**

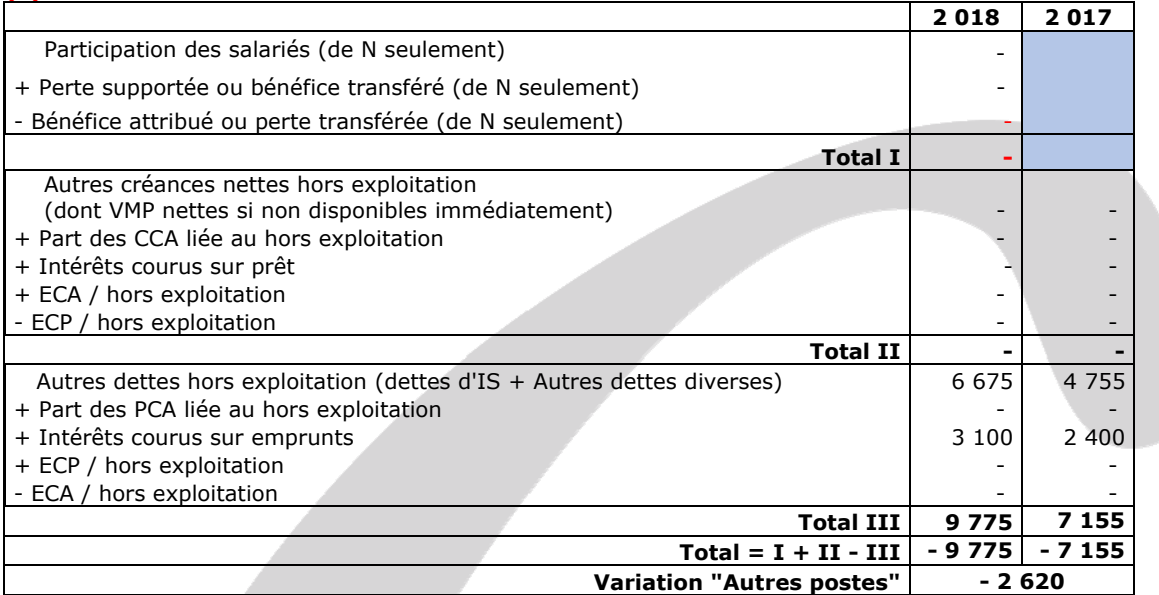

**(6)** => cf tableau de financement PCG en annexe 5 et/ou cf tableau des immobilisations en annexe 3

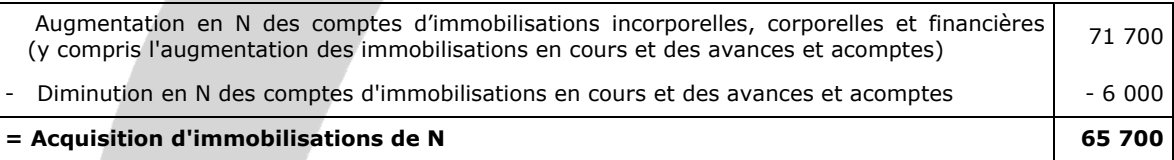

**(7)** => cf tableau de financement PCG en annexe 5

**(8)** => cf tableau de financement PCG en annexe 5 et/ou cf tableau des immobilisations en annexe 3

**(9)**

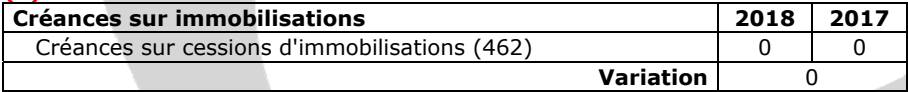

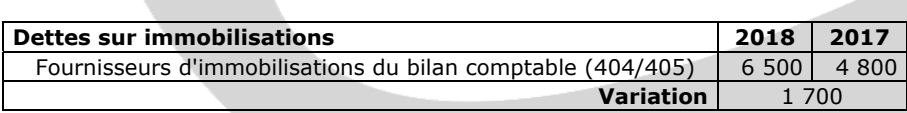

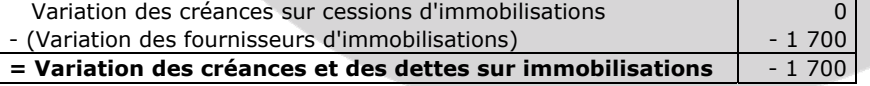

**(10)** 

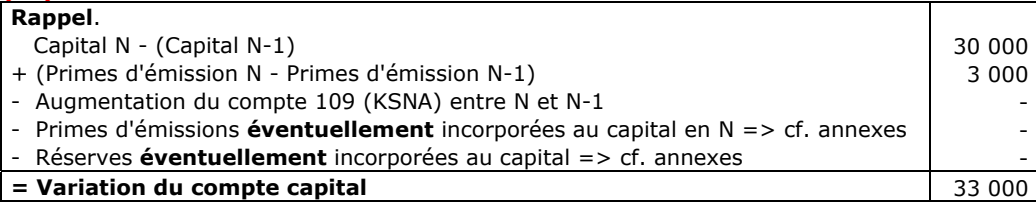

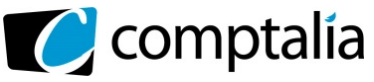

**(11)** => cf tableau de financement PCG en annexe 5

**(12)** => cf tableau de financement PCG en annexe 5 dans le poste "Autres capitaux propres" et/ou réponse à la question 2.1

**(13)** => cf tableau de financement PCG en annexe 5 et/ou réponse à la question 2.3

#### **(14)**

- (Variation du compte 4562 "Capital souscrit appelé, non versé") = - 5 000

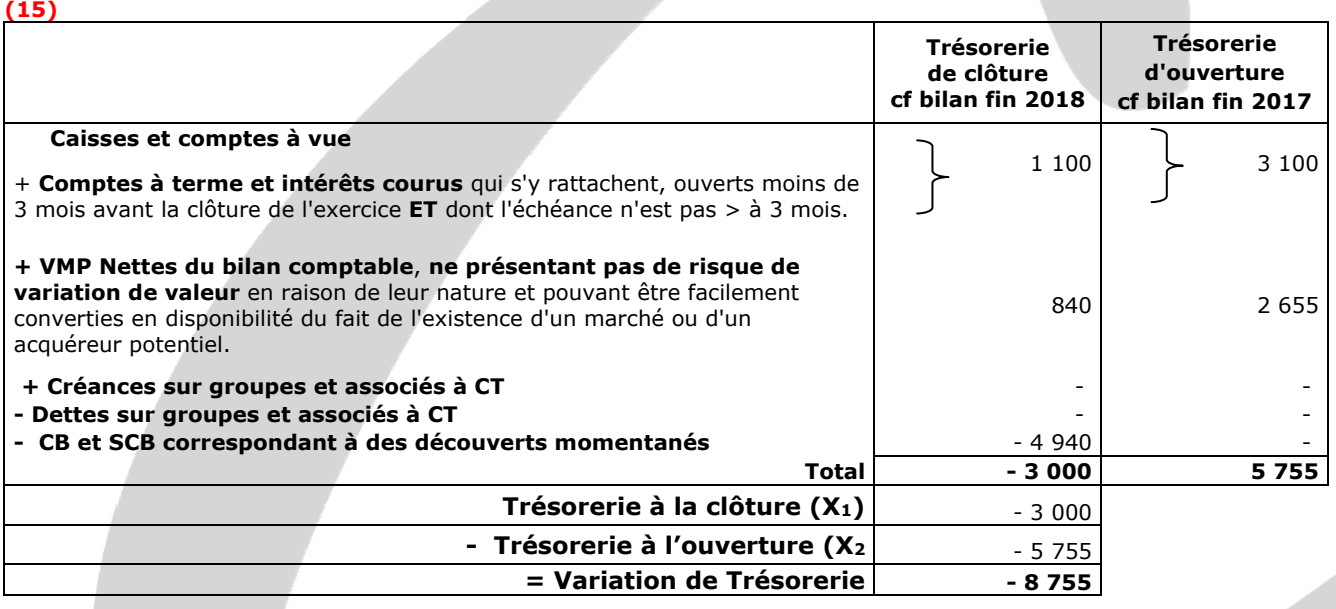

#### **6. A l'aide de vos réponses aux questions précédentes ainsi que de l'ensemble des documents annexés, réaliser un diagnostic financier d'une page environ.**

#### - **Profitabilité et rentabilité**

La profitabilité, que l'on peut mesurer ici avec les ratios "VA/Production" et "l'EBE/Production", a non seulement beaucoup augmenté par rapport à 2017 mais elle est devenue supérieure à celle du secteur alors que c'était le contraire en 2017.

La rentabilité économique a augmenté de près de 8 points (3,69 % à 12,34 %), et est devenu supérieure également à celle du secteur.

Ces bons résultats résultent essentiellement d'une augmentation du chiffre d'affaires (+ 25 %) supérieure à celle des consommations de matières 1ères  $(+ 10 %)$  et celle des charges de personnel  $(+ 5 %)$ .

Par ailleurs, après avoir dégagé des pertes en 2017 et 2016, le résultat de l'exercice est devenu bénéficiaire en 2018.

#### - **Politique d'investissement**

L'entreprise a acquis en 2018 pour 63 400 € d'immobilisations corporelles.

Visiblement cet investissement a été judicieux puisqu'il a permis d'augmenter le chiffre d'affaires et le résultat de l'exercice.

#### - **Politique de financement**

Pour financer sa politique d'investissement (63 400 €) l'entreprise a essentiellement augmenté son capital (33 000 €), souscrit de nouvelles dettes financières (25 000 €) et obtenu une subvention d'investissement  $(5000 \epsilon).$ 

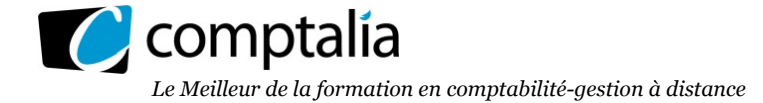

La capacité d'autofinancement (26 681 €) ainsi que l'augmentation des capitaux propres ont permis mécaniquement de diminuer le taux d'endettement (qui est même devenu inférieur à celui du secteur).

Le ratio de capacité de remboursement s'est également redressé. Il est passé de 8,92 à 2,25, sachant que la plupart des établissements financiers souhaitent qu'il soit ≤ 3.

#### - **Trésorerie**

La trésorerie s'est dégradée entre le début et la fin de l'exercice (- 8 755 €).

Ceci est dû mécaniquement au fait que la trésorerie générée par l'activité (8 705 €) et par les opérations de financement (42 392 €) ne permet pas de financer entièrement les investissements de l'année (59 850 €).

Le problème est à l'évidence lié à la variation du BFRE qui vient assécher le résultat brut d'exploitation. L'essentiel de cette augmentation vient de l'augmentation du stock de produits finis (+ 102 %). Ceci est confirmé par la durée de stockage des produits finis (111,1 jours) alors que l'année précédente elle était de 75,4 jours.

#### - **Conclusion**

Dans l'ensemble la situation s'st améliorée par rapport à l'année précédente notamment en ce qui concerne la rentabilité et la profitabilité. Toutefois il est important que l'entreprise revoie sa politique en matière de gestion des stocks de produits finis pour diminuer le BFRE.

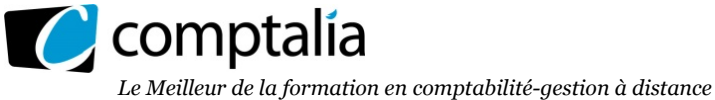

# **DOSSIER 2 – Plan de financement (6 points)**

#### **1. Exposer les deux objectifs principaux de l'élaboration d'un plan de financement lors de la création d'une nouvelle activité.**

Les deux principaux objectifs d'un plan de financement sont les suivants :

- déterminer la trésorerie prévisionnelle, année après année, suite à un projet d'investissement ;
- anticiper les éventuels déficits de trésorerie afin de trouver des solutions pour les combler.
- **2. Présenter le tableau d'amortissement de l'emprunt pour les 4 premières années. Les calculs devront être arrondis à l'euro le plus proche**.

# **- Calcul de l'annuité constante**

 $=$  > a = 400 000,00  $*$   $\frac{0,05}{1,000000}$  $1 - (1,05)$  **=** 61 888,73 € **=> Arrondis à 61 889 €** 

# **- Tableau d'amortissement de l'emprunt**

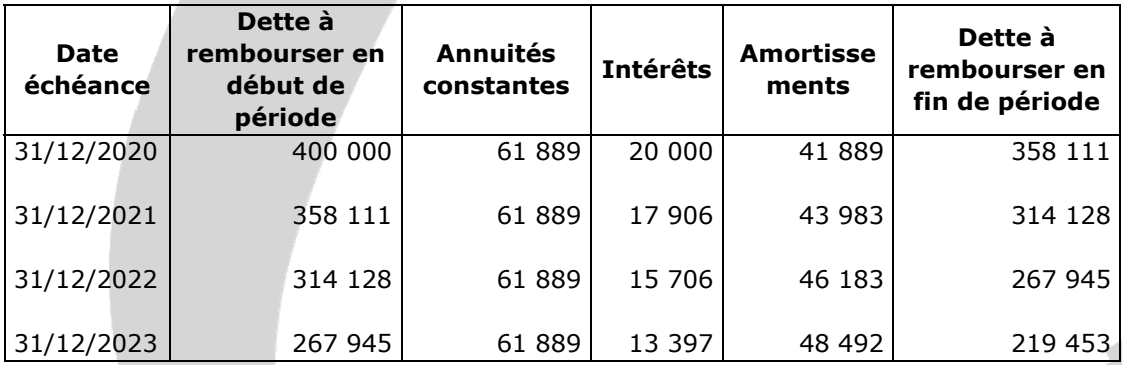

#### **3. Retrouver le calcul de la CAF prévisionnelle pour l'exercice 2020 figurant en annexe 8. Présenter, dans un tableau, le calcul des variations de BFR sur les 4 années 2020 à 2023.**

## - **CAF prévisionnelle de 2020**

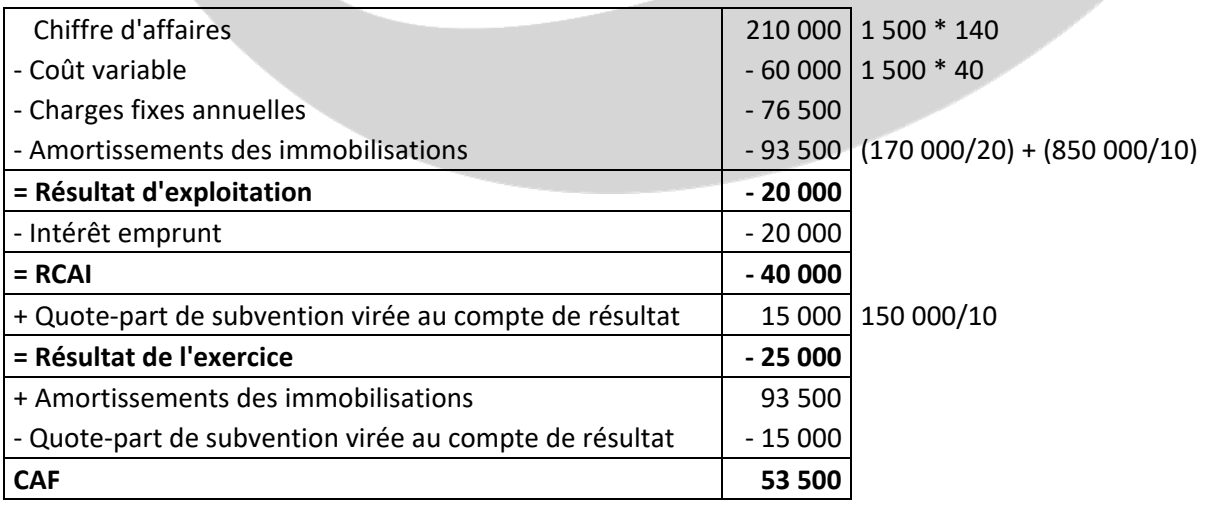

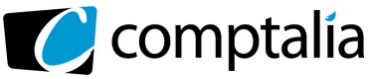

#### **- Calcul des variations de BFR sur les 4 années 2020 à 2023**

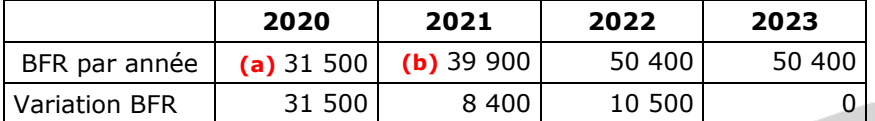

(a)  $\Rightarrow$  (1 500 \* 140)/360 \* 54 **(b)**  $\Rightarrow$  (1 900 \* 140)/360 \* 54

#### **4. Présenter le plan de financement sur les 4 années 2020 à 2023. Scinder l'année 2020 en début 2020 et fin 2020.**

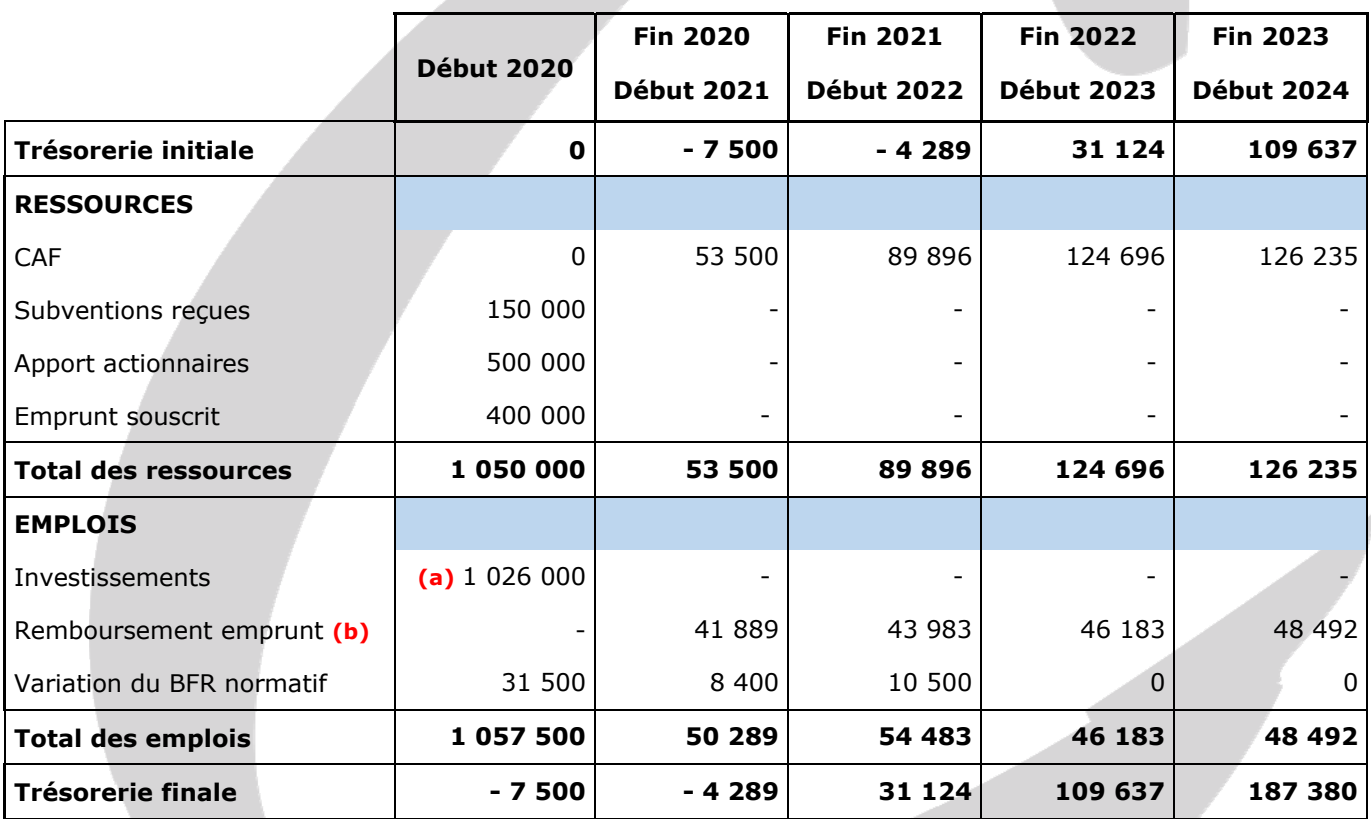

 $(a)$  => 6 000 + 170 000 + 850 000 = 1 026 000

**(b)** => Ici il ne faut tenir compte que du remboursement du capital de l'emprunt car les intérêts de l'emprunt sont déjà inclus dans la CAF !

#### **5. Après avoir commenté brièvement le plan de financement obtenu, proposer trois solutions qui permettraient de résoudre le problème rencontré.**

Le plan de financement provisoire est déséquilibré puisqu'il existe des déficits de trésorerie.

Techniquement il existe plusieurs solutions pour équilibrer le plan de financement : - apports en compte courant des associés qui seront remboursés dès que la trésorerie le permettra ;

- - négocier avec la banque un emprunt plus élevé ;
	- tenter de diminuer le BFR en négociant avec les fournisseurs et les clients.

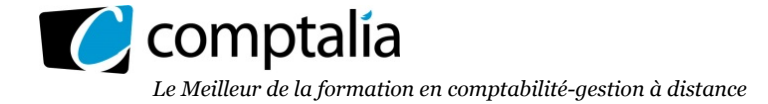

# **DOSSIER 3 – Marché obligataire (3 points)**

#### **1. Citez deux risques inhérents à la détention d'une obligation**

Risque de hausse des taux d'intérêts qui entraine une baisse de la cote de obligations à taux fixe.

Risque de change en cas d'obligation émises dans une devise différente de l'€.

#### **Remarque.**

Indépendamment des deux risques ci-dessus, il en existe d'autres pouvant faire chuter la cote d'une obligation : - risque de faillite de l'émetteur (très rare mais pas impossible) ;

- risque d'inflation si le taux d'inflation dépasse le taux de rendement.

#### **2. Rappeler la formule permettant de déterminer le prix d'achat de l'obligation et déterminer ce dernier pour l'obligation du Crédit Agricole pour un achat en date du 15/05/2019.**

#### - **Principe**

Le prix à payer pour une obligation (ce qu'un acheteur devra verser pour se la procurer) est donc égale à son cours au pied du coupon (sa cote au pied du coupon) + Les intérêts courus.

Cote de l'obligation au pied du coupon

+ Intérêts courus

= Prix à payer pour une obligation

En France, par convention, les obligations sont cotées en % de la valeur nominale, au pied du coupon (ou hors coupon ou coupon détaché ou ex-coupon)**.**

#### - **Cote de l'obligation en € le 15/05/219**

L'annexe 9 nous indique la cote (donc au pied du coupon) le 15/05/2019 => 98 %

La cote à cette date est donc égale à 98 % de la VN => 980,00 €

#### - **Le problème du nombre de jours pour calculer les coupons courus**

L'usage en France est de calculer les coupons courus sur 365 jours (et non sur 360) et de rajouter 3 jours ouvrés pour tenir compte du délai de livraison des titres à l'acheteur.

#### **Conséquence**.

Pour calculer le coupon couru d'une obligation, on compte le nombre de jours séparant la date d'échéance **précédant le calcul** jusqu'à la date de calcul des intérêts courus.

#### **- Montant du coupon à verser à chaque date d'échéance (chaque 31 mars)**

Coupon = 1 000,00  $*$  2,50 % = 25,00 €

#### **- Montants du coupon couru le 15/05/2019**

Le coupon couru se calcule du 1<sup>er</sup> avril 2019 (date d'échéance précédent la date de calcul) au 15 mai 2019 inclus et on rajoute 3 jours ouvrés.

Coupon couru en € = 25,00 \* 
$$
\frac{(30 + 15 + 3)}{365}
$$
 = 25,00 \*  $\frac{48}{365}$ 

**Coupon couru en € = 3,29 €** 

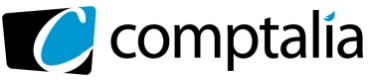

- **Prix à payer le 15/05/2019 pour acquérir l'obligation**

Prix à payer = 980,00 + 3,29

#### **Prix à payer** = **983,29 €**

# **3. Apprécier l'évolution du cours de cette obligation depuis l'émission.**

#### - **Principe**

La cote d'une obligation est une fonction décroissante du taux du marché (r) :

- lorsque le taux d'intérêt "r" augmente, le prix des obligations sur le marché secondaire diminue ;

- lorsque le taux d'intérêt "r" diminue, le prix des obligations sur le marché secondaire augmente.

Autrement dit, la cote d'une obligation est inversement proportionnelle à la hauteur des taux d'intérêt.

#### - **Application au cas**

Entre la date d'émission et le 15/05/N, les taux d'intérêt pour des obligations de même risque ont donc augmenté.

#### **4. Expliquer l'intérêt pour un investisseur d'insérer au sein de son portefeuille de titres actions des valeurs obligataires à taux fixe.**

Les obligations sont moins risquées que les actions car en cas de faillite de l'émetteur, les obligataires seraient remboursés avant les actionnaires.

En cas de résultat déficitaire, les obligataires perçoivent les intérêts, alors que dans la même situation les actionnaires ne perçoivent pas de dividendes.

Les revenus d'une obligation à taux fixe sont connus à l'avance contrairement aux dividendes.